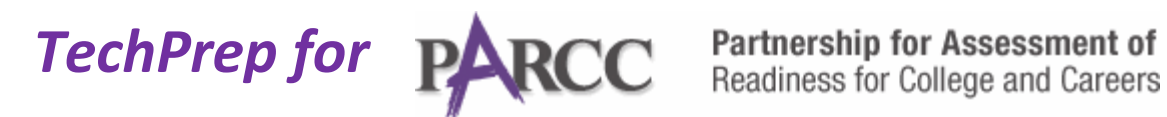

# **Do your students know about** *MULTIPLE RESPONSE***?**

Online testing with **PARCC** will most likely include questions which require MULTIPLE RESPONSES to answer the question. Students are asked to select more than one correct answer in a multiple choice format.

To correctly answer the question, students need to position their mouse and click in a box, circle or other designated area/shape to choose their answers and then hit a SUBMIT button in order to record their answer.

Here is an example of a question which requires **MULTIPLE RESPONSE**.

### *Directions: Select all of the correct answers.*

*Hank has a barometer that he uses to take pressure readings in his back yard. He wants to test its accuracy, so he decides to compare a pressure measurement from his barometer with a measurement published by the National Weather Service for his town. These measurements are summarized below.*

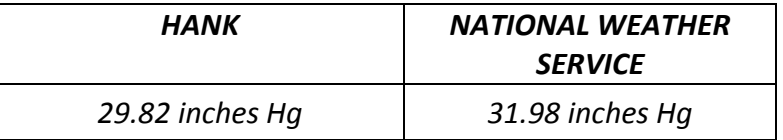

*Which of the following is a reasonable explanation for why Hank's measurement Is lower than the National Weather Service's?*

*He is taking his readings at an altitude that is far below sea level.*

*His barometer might not be making accurate readings.*

*He is taking his readings at an altitude that is above sea level.*

 $\Box$  His barometer is only sensitive to changes in temperature.

**Submit** 

To respond correctly to this question, the student must move their mouse to the checkbox before each of the statements they feel is a possible answer. They must then click in the checkbox to select. Once all of their answers have been selected, the must then hit SUBMIT to record their response.

Therefore, the correct answers to this question are the second and third statements. Barometers measure air pressure. Air pressure decreases as you ascend—if Hank is in a higher location, the barometric pressure is lower. Or, his barometer may be broken. (Thank you to Nick Andreacci for his science lesson!)

## **Help your students prepare for PARCC testing. Show them this**

## **example of a question which contains a MULTIPLE RESPONSE. For**

## **questions about PARCC and to view more sample questions,**

**visit: [http://www.parcconline.org/.](http://www.parcconline.org/)**